## **Licence professionnelle Mention Aménagement du Paysage (AP)**

**Parcours Infographie Paysagère (IP)**

REFERENCE : 13PD345L

## **Contrat d'Apprentissage**

## **PROGRAMME DE FORMATION**

**Année universitaire 2023-2024**

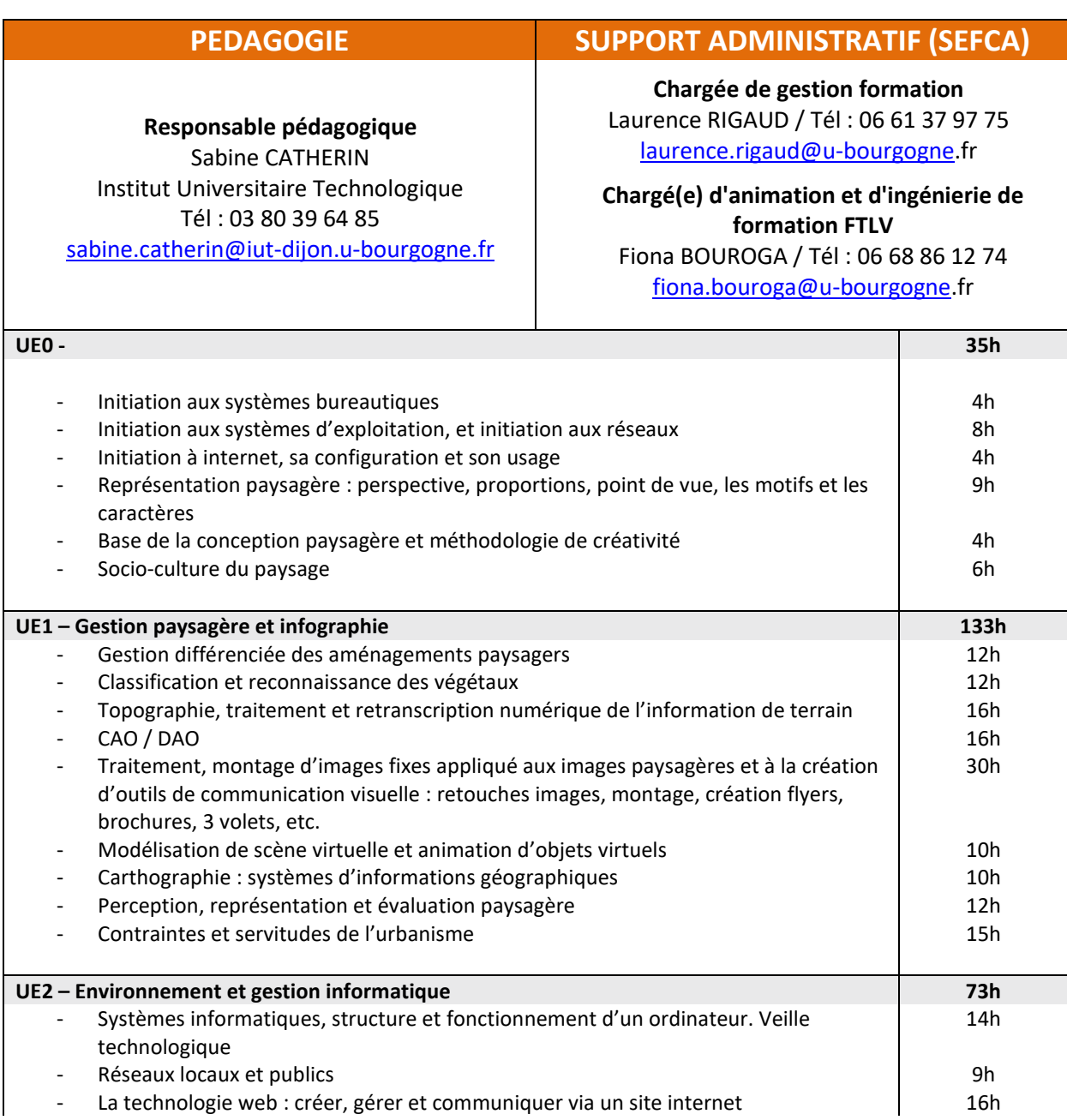

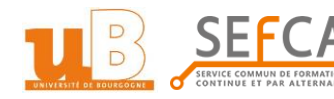

**REGION BOURCOGNE FRANCHE** COMTE

**SEFCA : Service commun de Formations Continue et par Alternance - Université de Bourgogne** N° Siret : 192 112 373 00 589 - Numéro d'organisme de formation : 26.21.P0018.21 Maison de l'Université - Esplanade Erasme - BP 27877 - 21078 DIJON CEDEX Tél : 03.80.39.51.80 - Fax : 03.80.39.51.85 - Courriel : formation.continue@u-bourgogne.fr

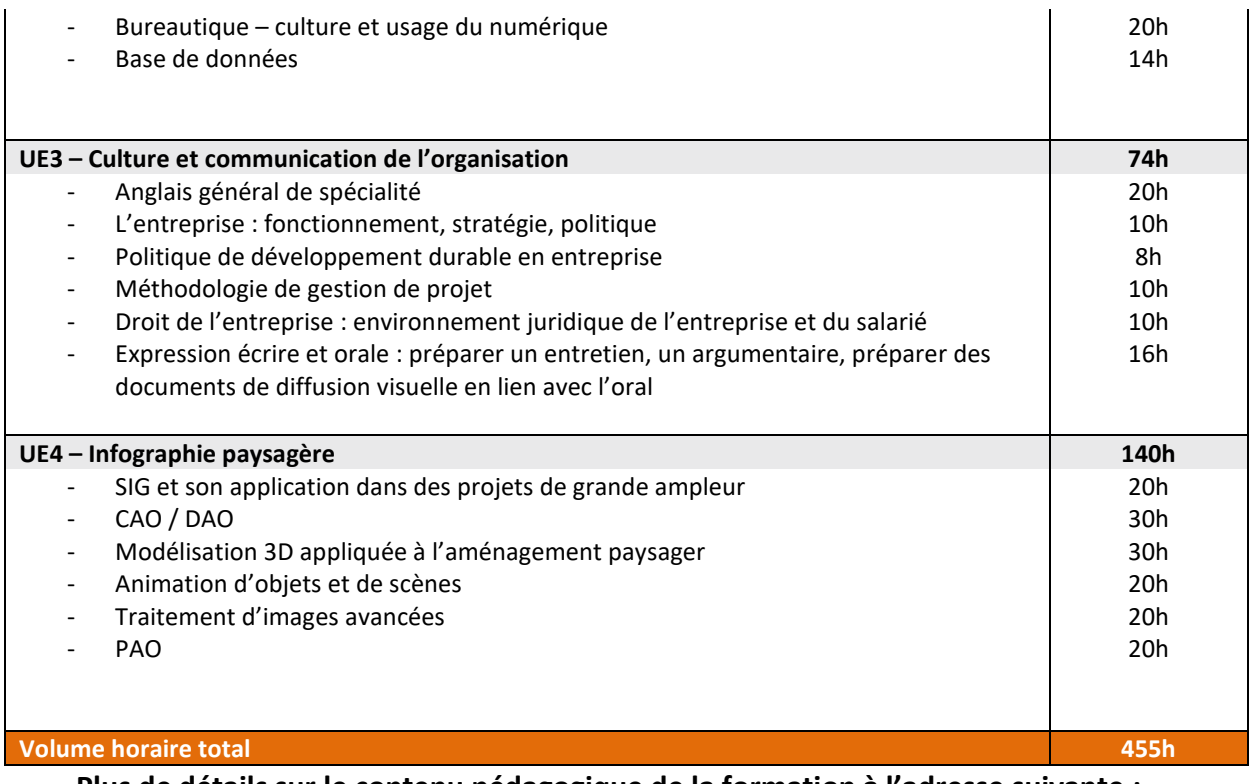

**Plus de détails sur le contenu pédagogique de la formation à l'adresse suivante :** <https://iutdijon.u-bourgogne.fr/www/formations/lps/lp-ap-ip.html>

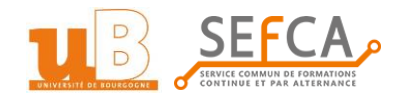

**SEFCA : Service commun de Formations Continue et par Alternance - Université de Bourgogne** N° Siret : 192 112 373 00 589 - Numéro d'organisme de formation : 26.21.P0018.21 Maison de l'Université - Esplanade Erasme - BP 27877 - 21078 DIJON CEDEX Tél : 03.80.39.51.80 - Fax : 03.80.39.51.85 - Courriel : formation.continue@u-bourgogne.fr